## **JoomlaLMS Learning Management System Features**

## **[www.joomlalms.com](http://www.joomlalms.com/) demo.joomlalms.com**

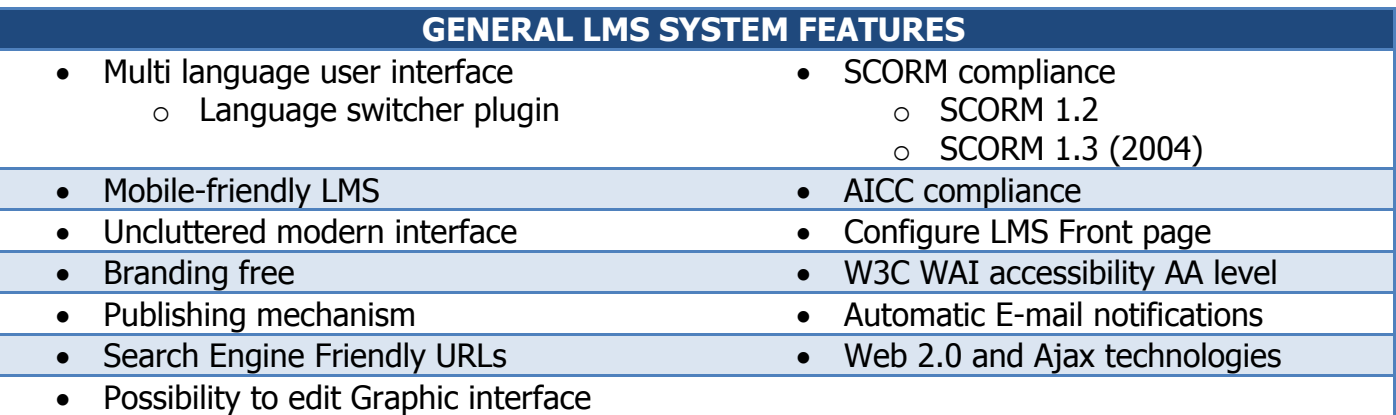

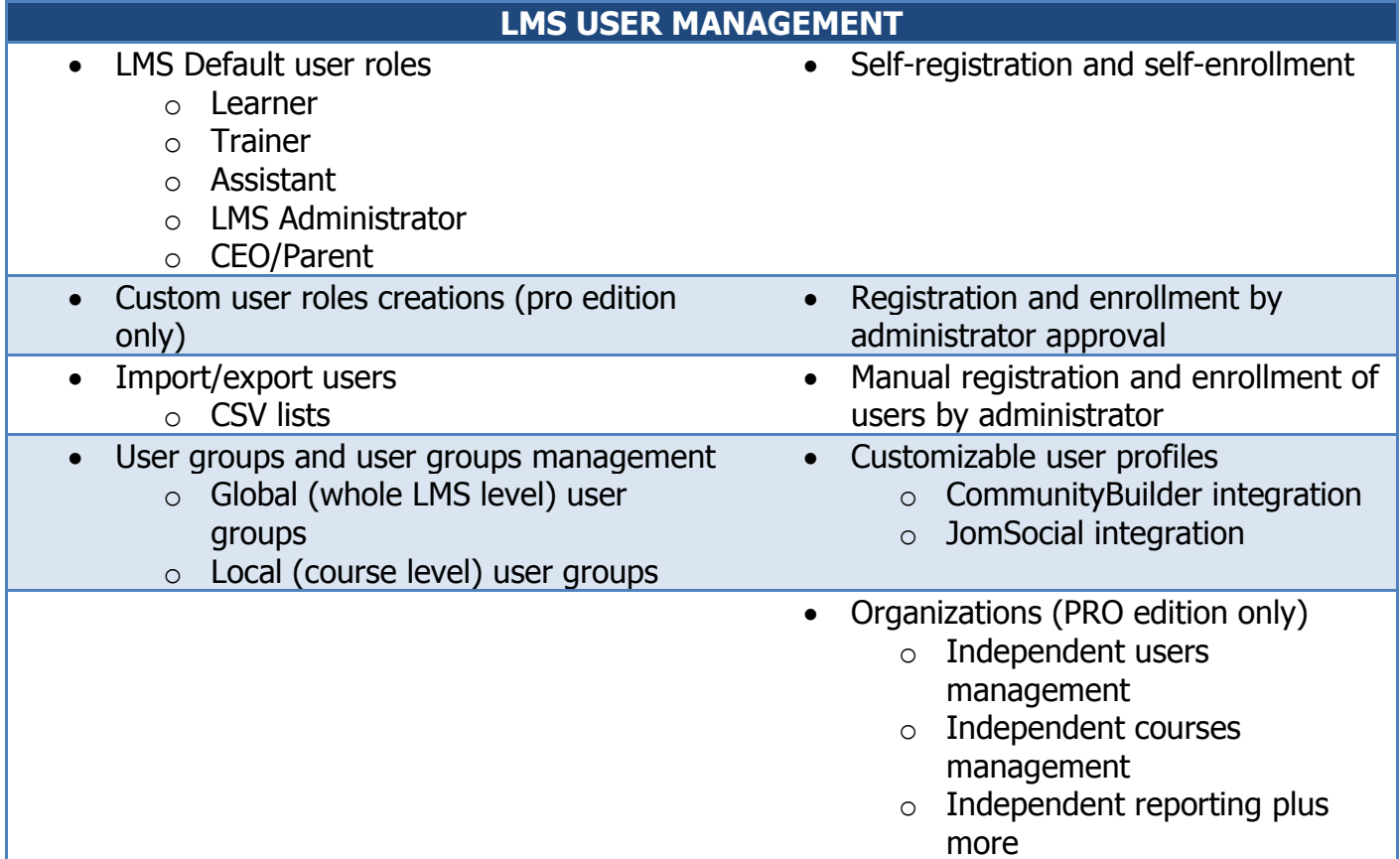

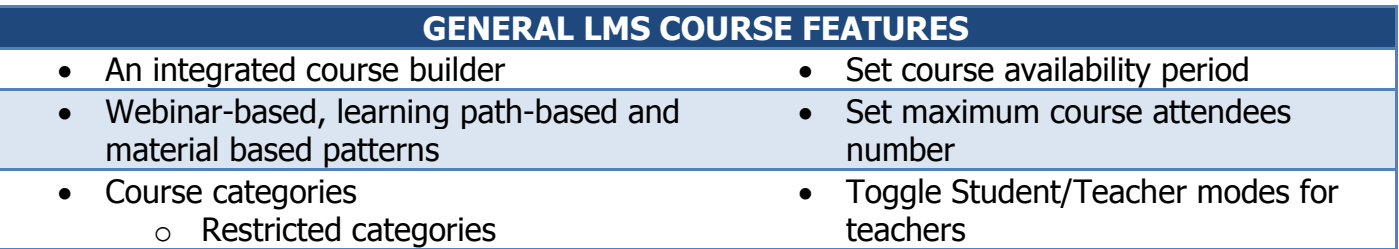

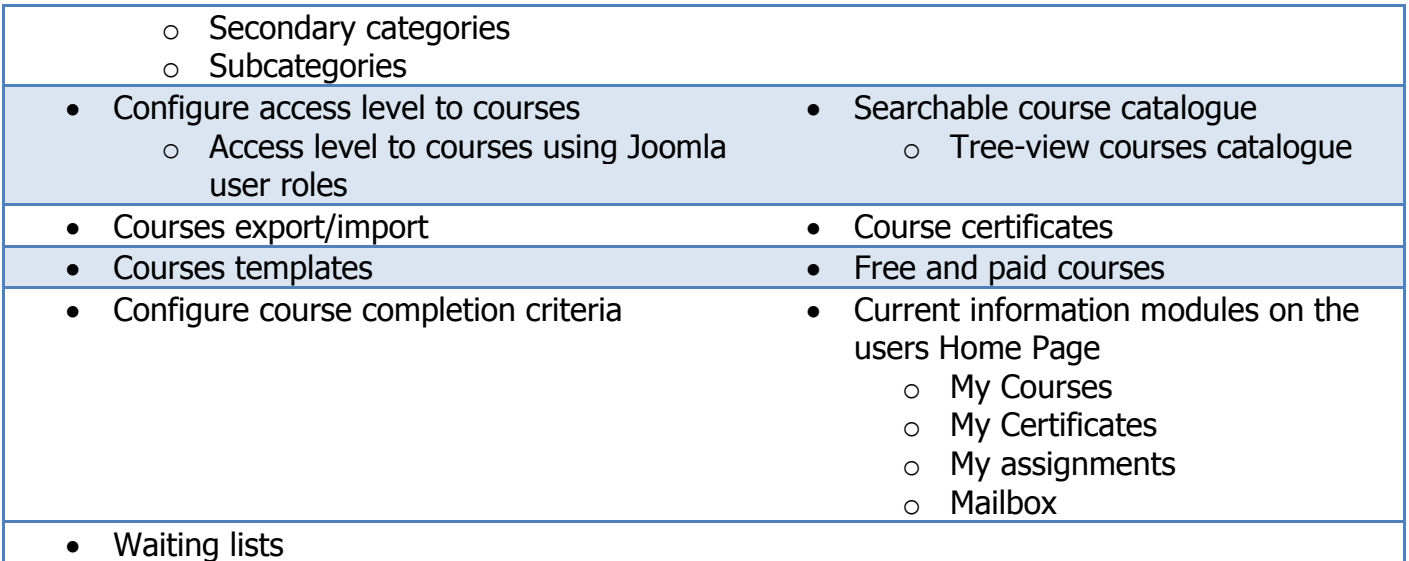

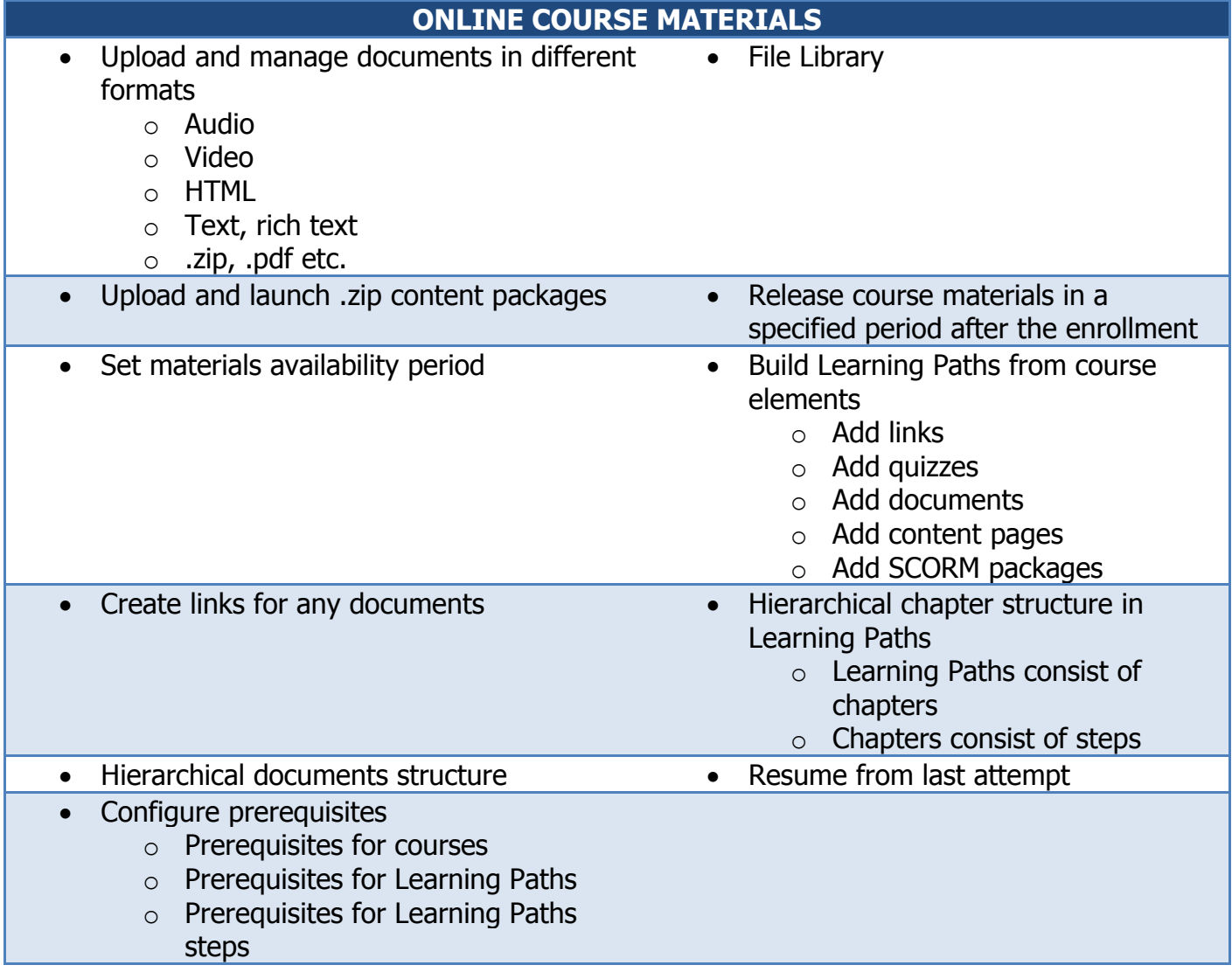

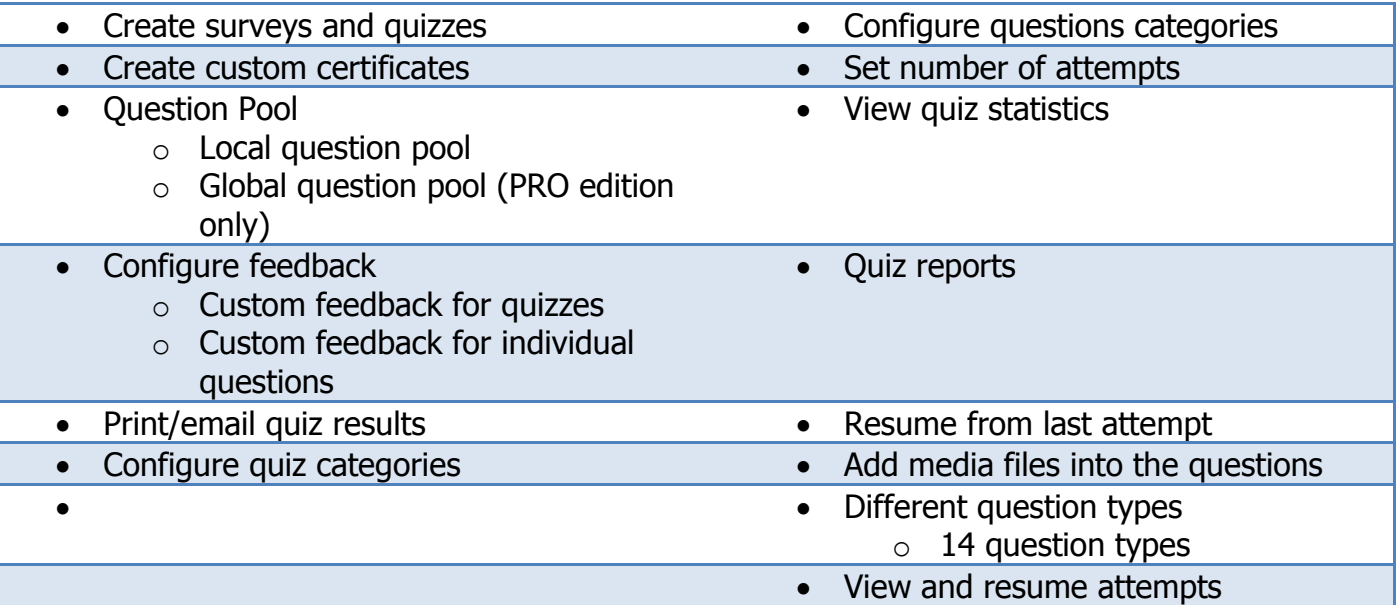

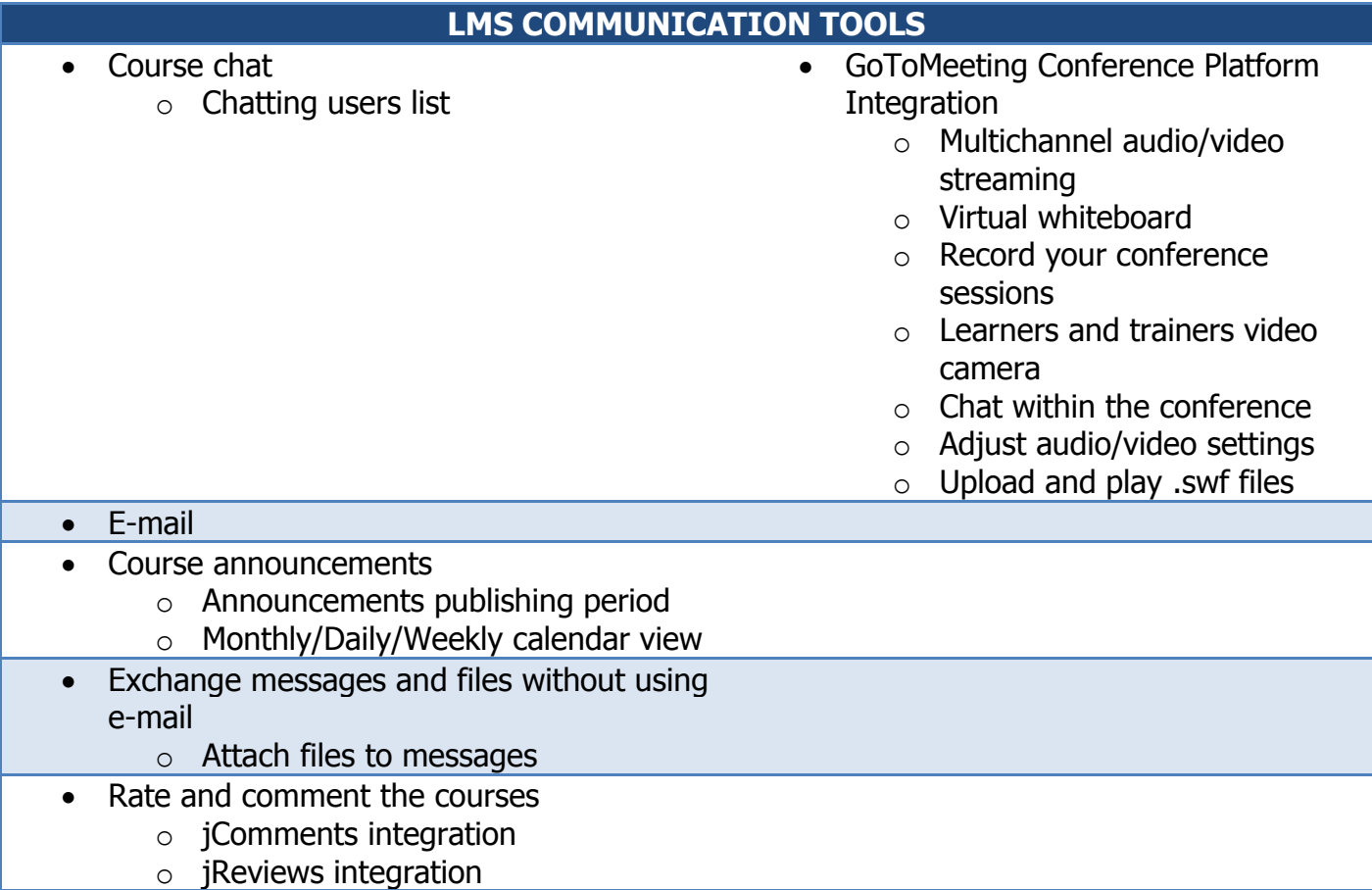

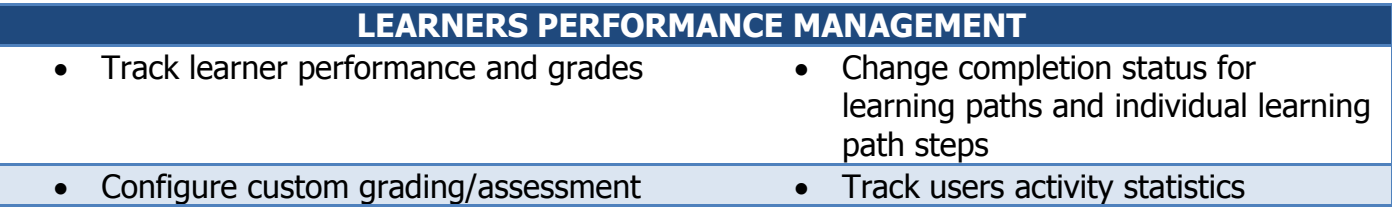

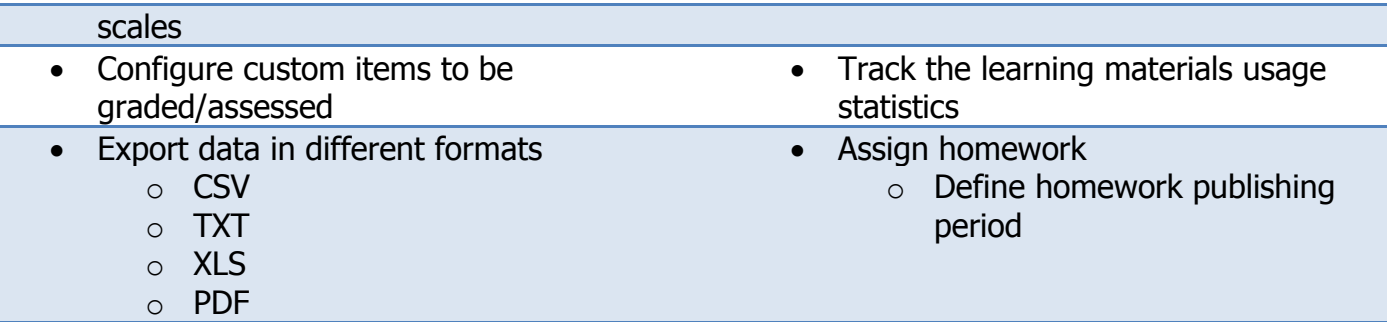

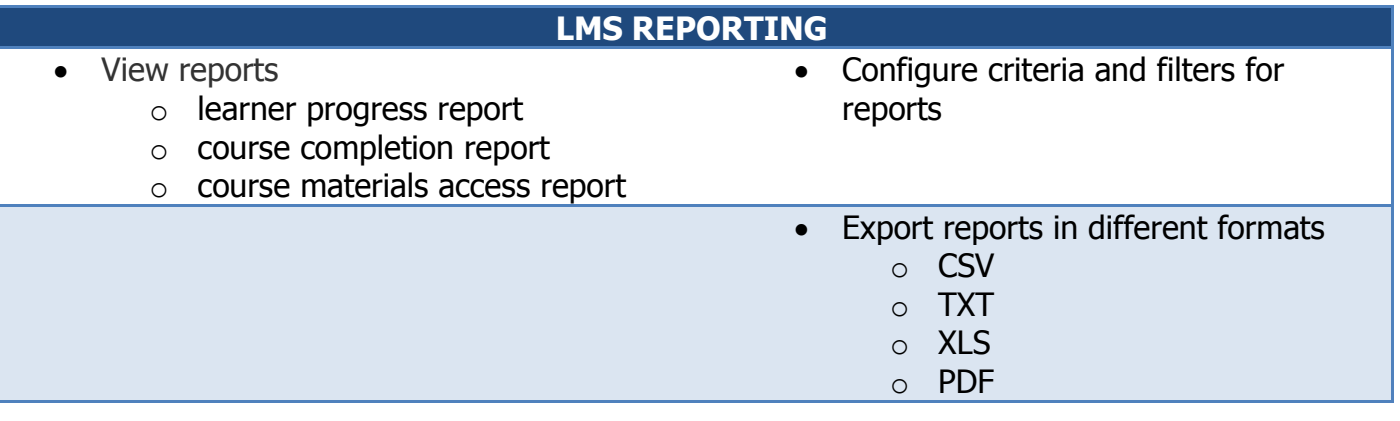

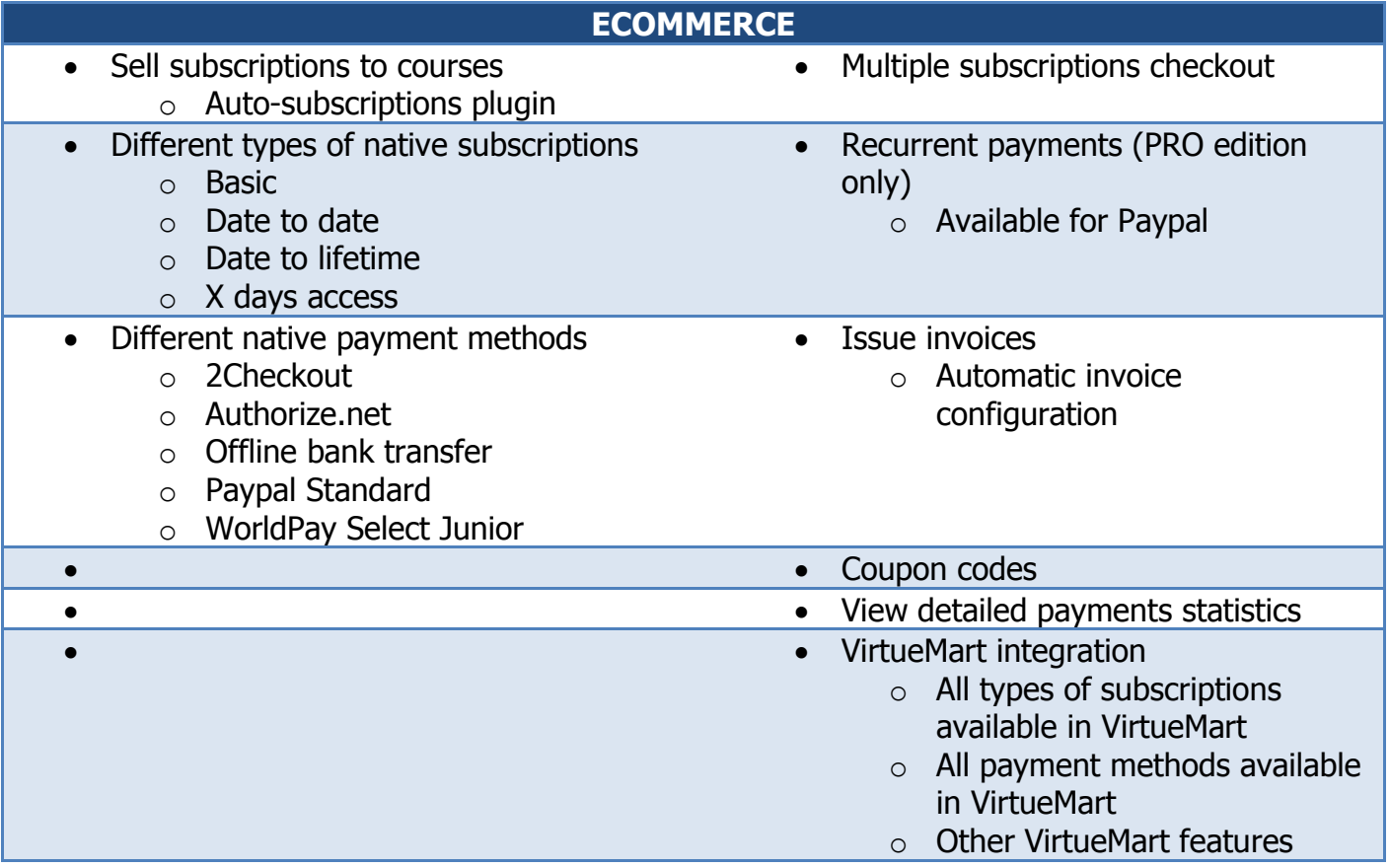